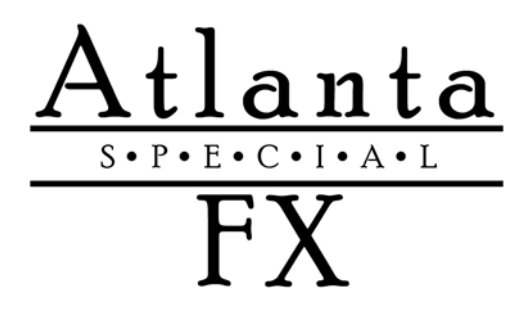

## **DMX INSTRUCTIONS**

## **DMX Control:**

- Connect the DMX lead to the DMX-IN socket on the rear of the machine
- Test the system by activating the machines selected DMX channel. When the channel value is increased the snow machine should produce snow at a steadily increasing rate. The unit is OFF when the value between 0-5 is selected. It will reach 100% output once the channel is set to 255

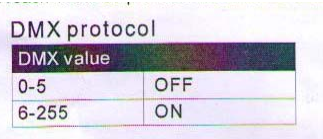

## **Addressing:**

 Each device occupies 1 channel. To ensure that the control signals are properly directed to each device they will need to be addressed. This will need to be adjusted by each device by changing the DIP-switches as set out in the table below. The starting address is defined as the first channel from which the device will respond to the controller. Make sure that you do not have any overlapping channels in order to control each device correctly and independently from any other fixture on the DMX data link. If two, three or more devices are addressed similarly they will work similarly.

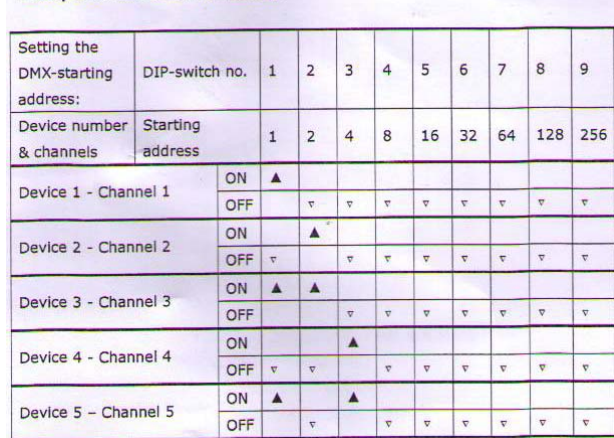

Occupation of the DIP-switches:

For Questions Contact Tech Support At 404-644-2801 Atlanta Special FX www.AtlantaSpecialFX.com